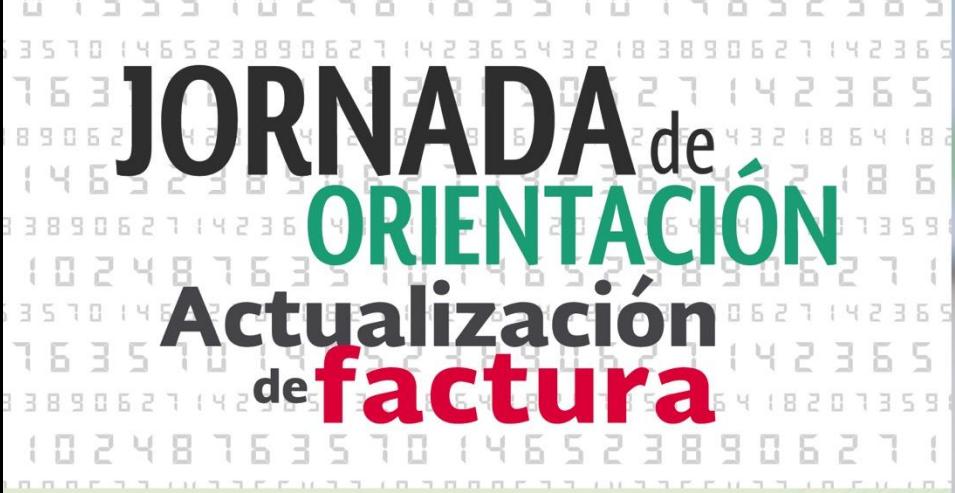

### Uso del comprobante de recibo de pagos

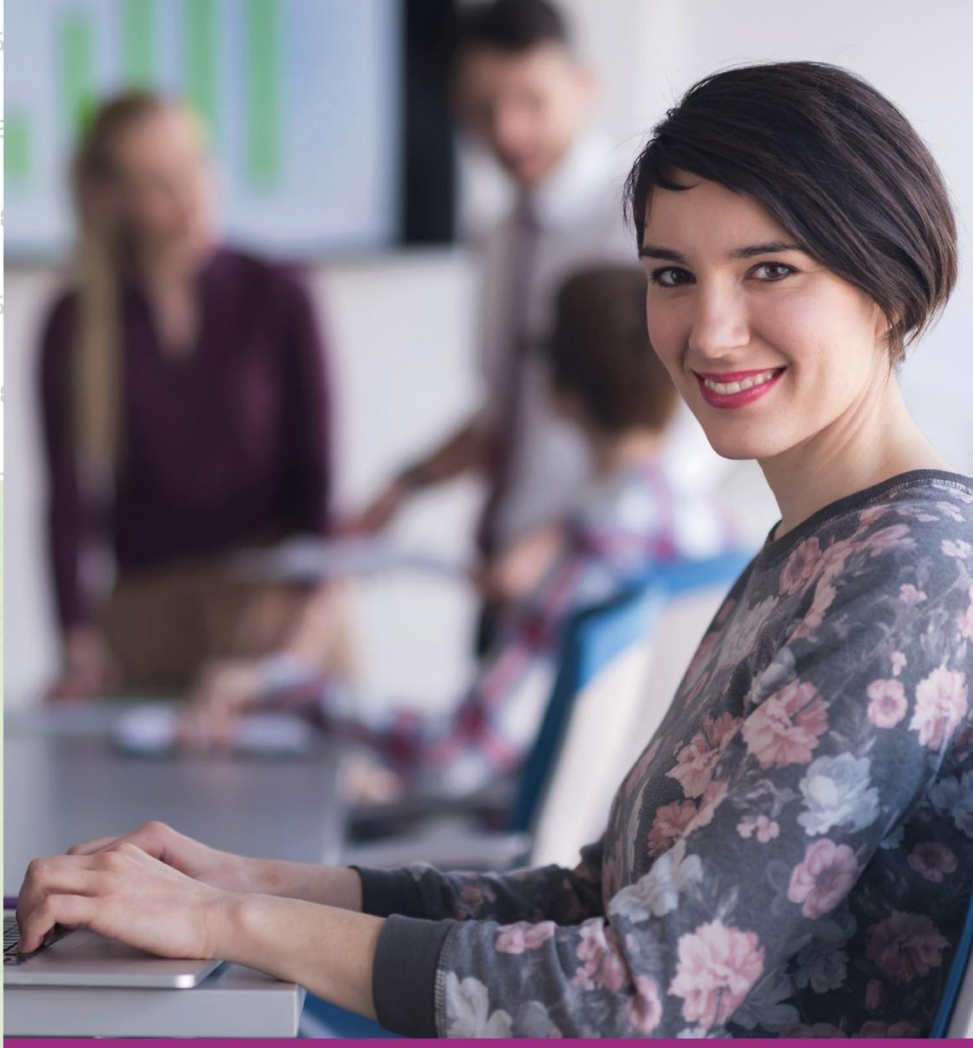

#### Llegó el momento iactualízate!

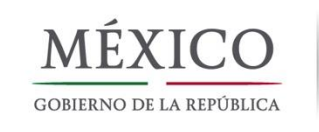

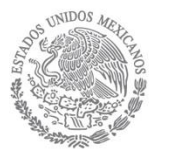

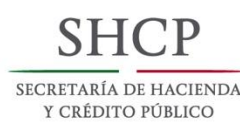

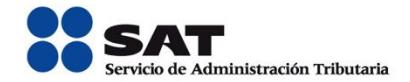

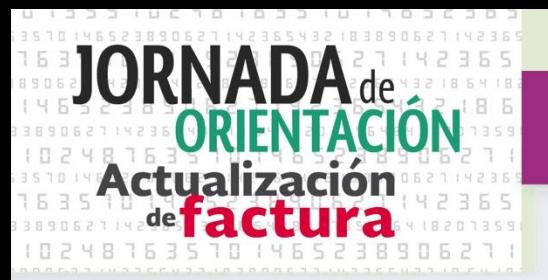

#### **Casos prácticos**

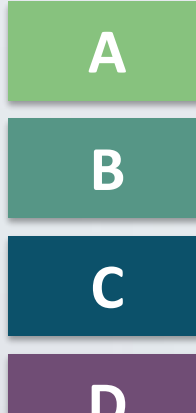

*Pago Diferido* 

*Pago en Parcialidades* 

**[C](#page-21-0)** *Operaciones de crédito* 

**[D](#page-21-0)** *Operaciones donde existe cobro por cuenta de terceros* 

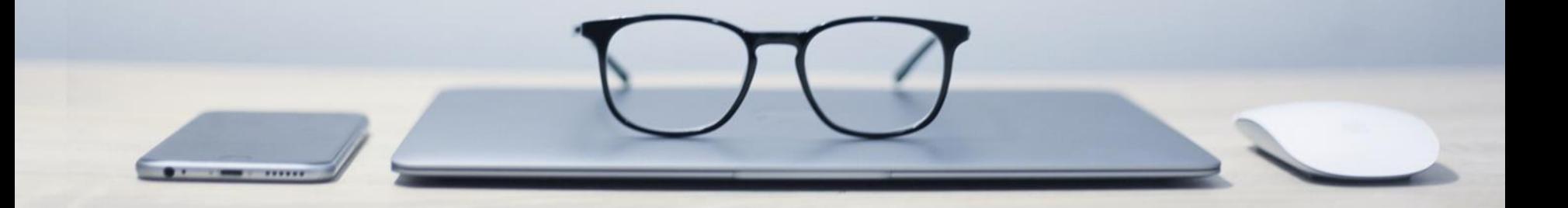

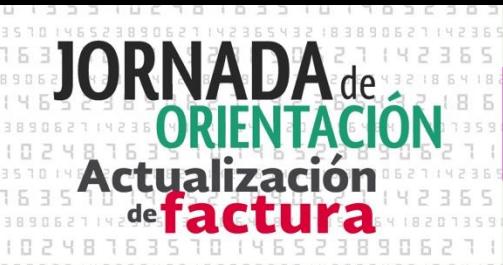

#### *Pago Diferido*

#### **Datos**

Fecha de compra: 25/04/17

Fecha de pago: 31/05/17

Tipo de pago: Diferido

Monto: \$7,840.00

#### **Paso:**

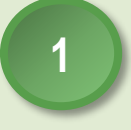

*Emisión de la factura origen.*

El señor Juan le emito una factura al Sr. Victor por el valor total de la operación en este caso \$7,840

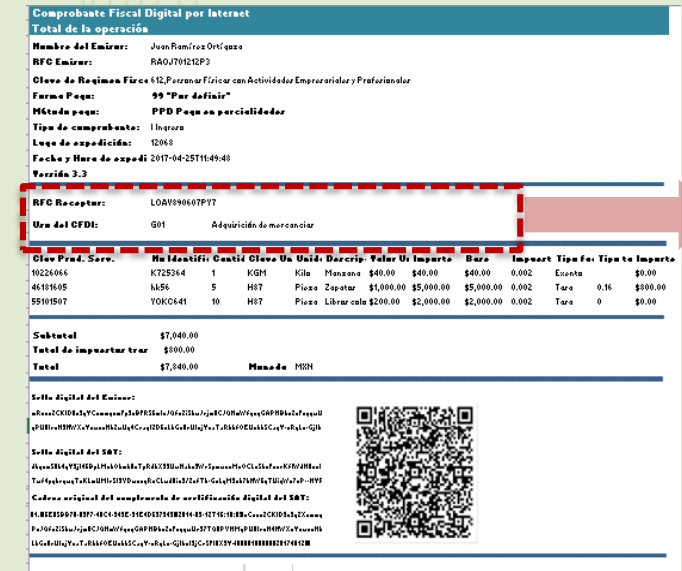

UIDD: 421ca0c2-3pa4-450-abp3-f05771737p69 Fache y Hure dal Cartificedu: 2017-04-25T11:49:48

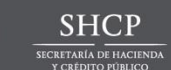

**Forma de pago:** *99 "Por definir"* **Método de pago:** *PPD (Pago en parcialidades o diferido)*

**Caso a)** 

**Planteamiento:** El Sr. Victor López Aguilar compró productos para su negocio el 25 de abril del 2017, al Sr. Juan Ramírez Ortígoza, como su relación comercial ya lleva varios años, el Sr. Juan le otorgó la facilidad al Sr. Victor de liquidar su operación en un solo pago el 31 de mayo de 2017.

• Valor total de la operación \$7,840

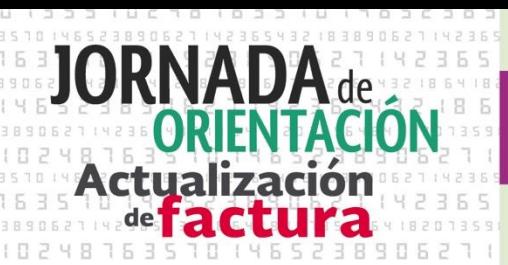

#### *Pago Diferido*

#### *Emisión del recibo electrónico de pago.*

El 31 de mayó el Sr. Victor le realizó una transferencia al Sr. Juan por el monto de \$7,840.00. El Sr. Juan deberá emitir el comprobante con complemento para recepción de pagos dentro de los primeros 10 días naturales del mes siguiente al que se recibió el pago, en este caso el día 9 de junio.

#### *Comprobante con recibo electrónico de pago*

En la sección del comprobante (anexo 20), se deberán llenar los campos requeridos:

- Nombre del emisor
- RFC Emisor y Receptor
- Calve de Régimen Fiscal
- **Tipo de comprobante**
- Lugar de expedición
- Uso de CFDI
- Fecha y hora de expedición
- **Versión**

**2**

- **Clave de producto y servicio**
- **Cantidad**
- **Clave de unidad**
- **Descripción**
- **Valor unitario**

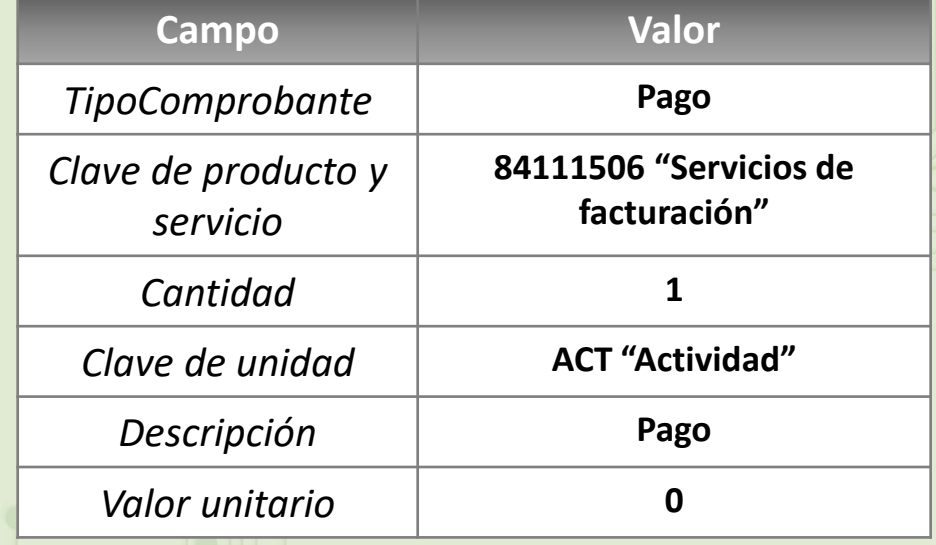

#### *El valor del comprobante, será "0"*

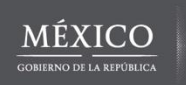

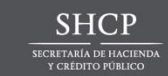

#### *Integrar al comprobante el recibo electrónico de pagos*

En el Complemento se identificará la forma en la que se recibió el pago, los datos de identificación del documento origen que se relaciona, así como el método de pago que se ingresó en el documento origen.

*impresa*

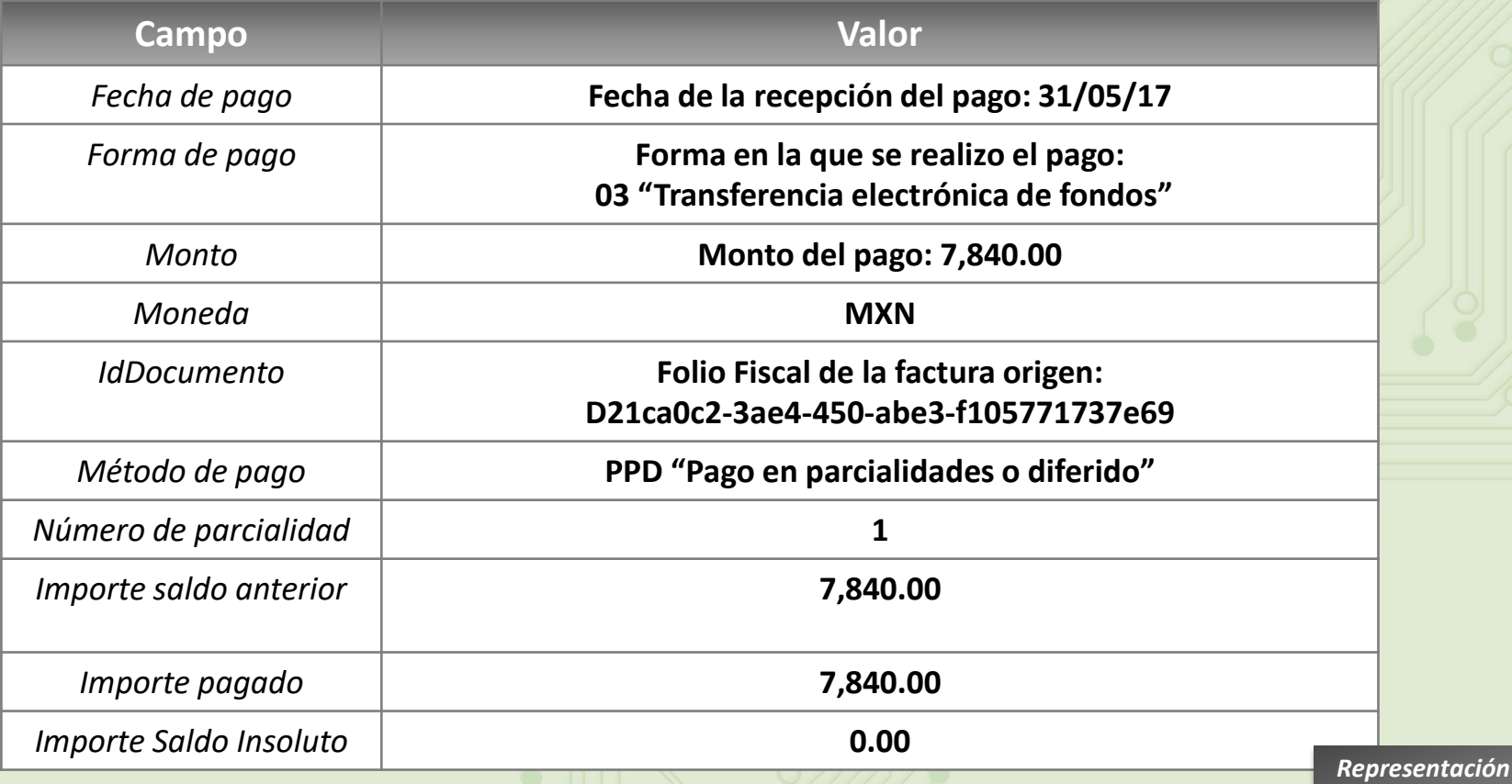

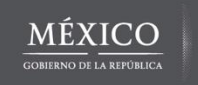

**3**

**Actualización** 

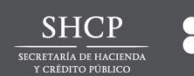

<span id="page-5-0"></span>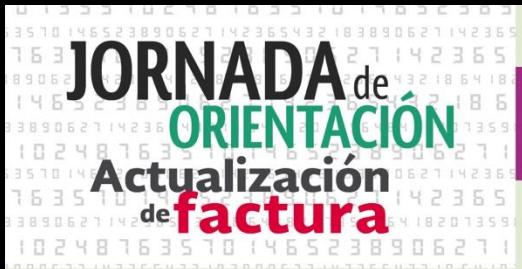

#### *Pago Diferido*

*Comprobante con recibo electrónico de pago Representación impresa*

#### Llegó el momento iactualízate!

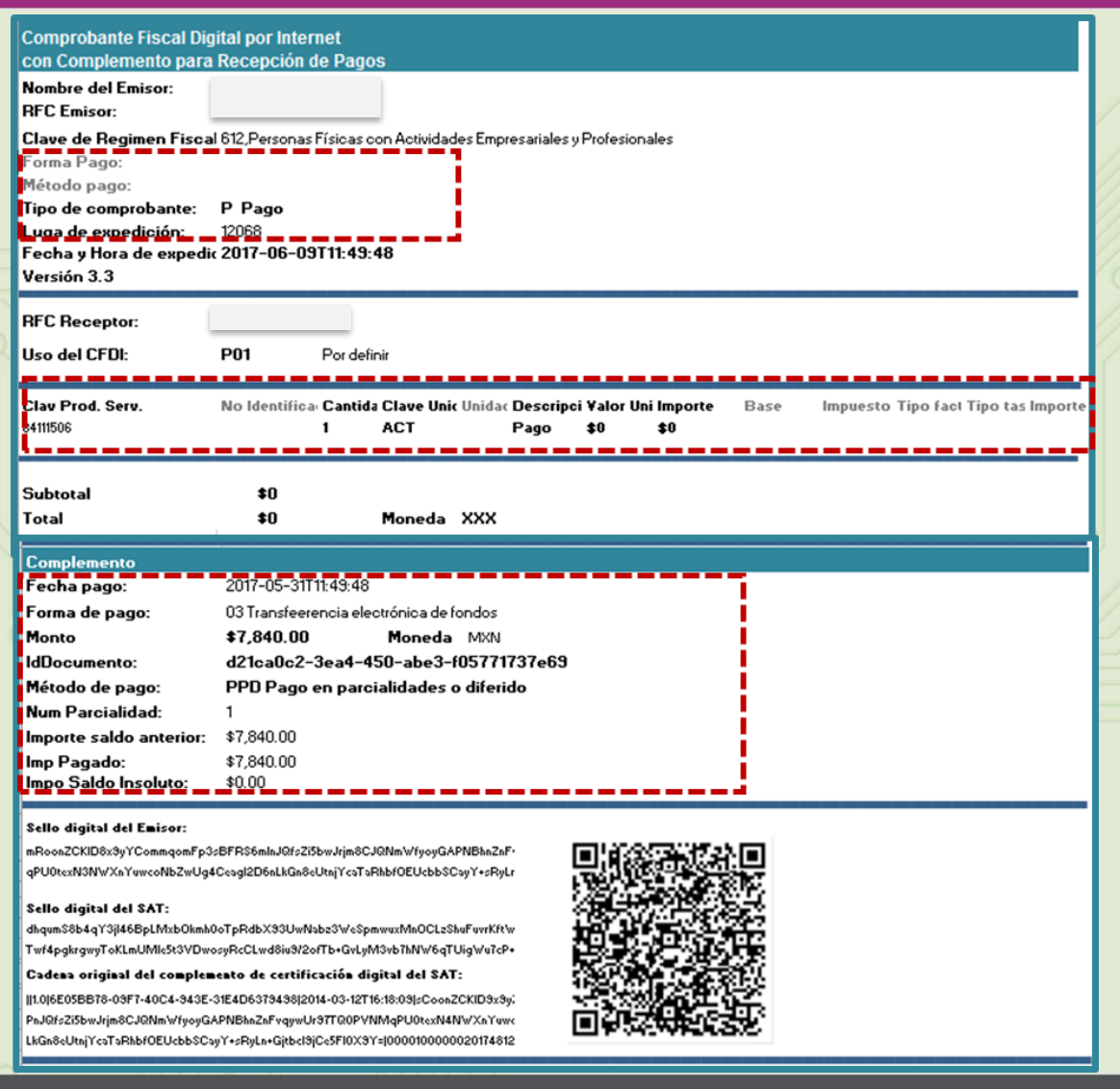

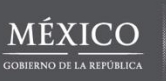

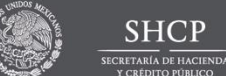

**SSAT** 

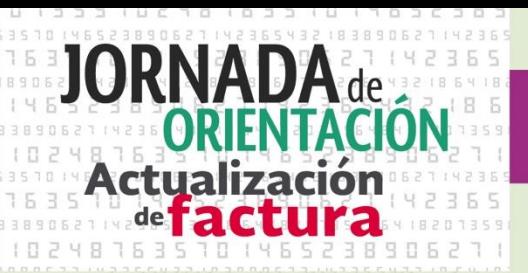

**Caso b)** 

#### *Pago en Parcialidades*

#### **Planteamiento:**

El Sr. Victor López Aguilar compró productos para su negocio el 25 de abril del 2017 al Sr. Juan Ramírez Ortígoza, como su relación comercial ya lleva varios años, el Sr. Juan le otorgó la facilidad al Sr. Victor de pagar su operación en parcialidades de la siguiente forma:

- Las parcialidades serán pagadas a más tardar el último día de cada mes con los siguientes montos.
	- La primera parcialidad se pagó el 31 de mayo del 2017 con un importe de \$1,000.00.
	- $\checkmark$  La segunda parcialidad se pagará a más tardar el 30 de junio del 2017 con un importe de \$2,500.00 .
	- La tercera parcialidad se pagará a más tardar el 31 de julio del 2017 con un importe de \$2,500.00.
	- $\checkmark$  La cuarta parcialidad se pagará a más tardar el 31 de agosto del 2017 con un importe de 1,840.00.

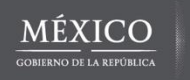

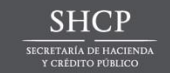

**1**

#### Llegó el momento iactualízate!

*Pago en Parcialidades*  El señor Juan le emitió una factura al Sr. Victor por el valor total de la operación en este caso \$7,840

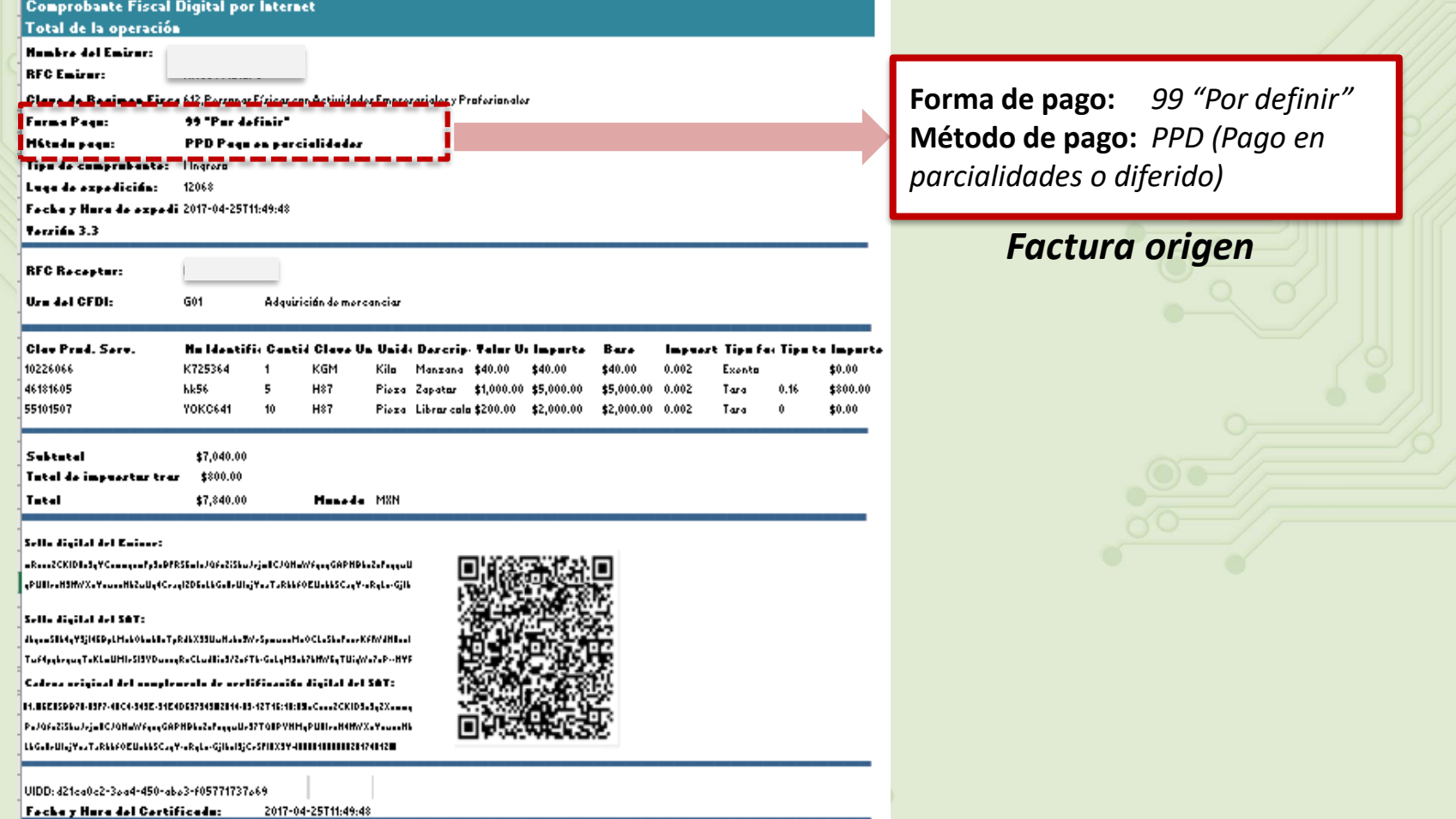

**SHCP** 

CRETARÍA DE HACI

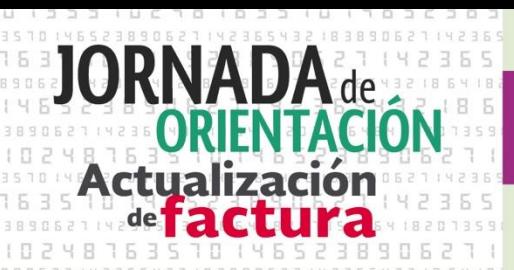

#### *Pago en Parcialidades*

**2**

El 31 de mayó el Sr. Victor le realizó una transferencia al Sr. Juan por el monto de \$1,000.00, ya que fue el monto que pactaron como primer parcialidad. El Sr. Juan deberá emitir el comprobante con complemento para recepción de pagos dentro, de los primeros 10 días naturales del mes siguiente al que se recibió el pago, en este caso el día 9 de junio.

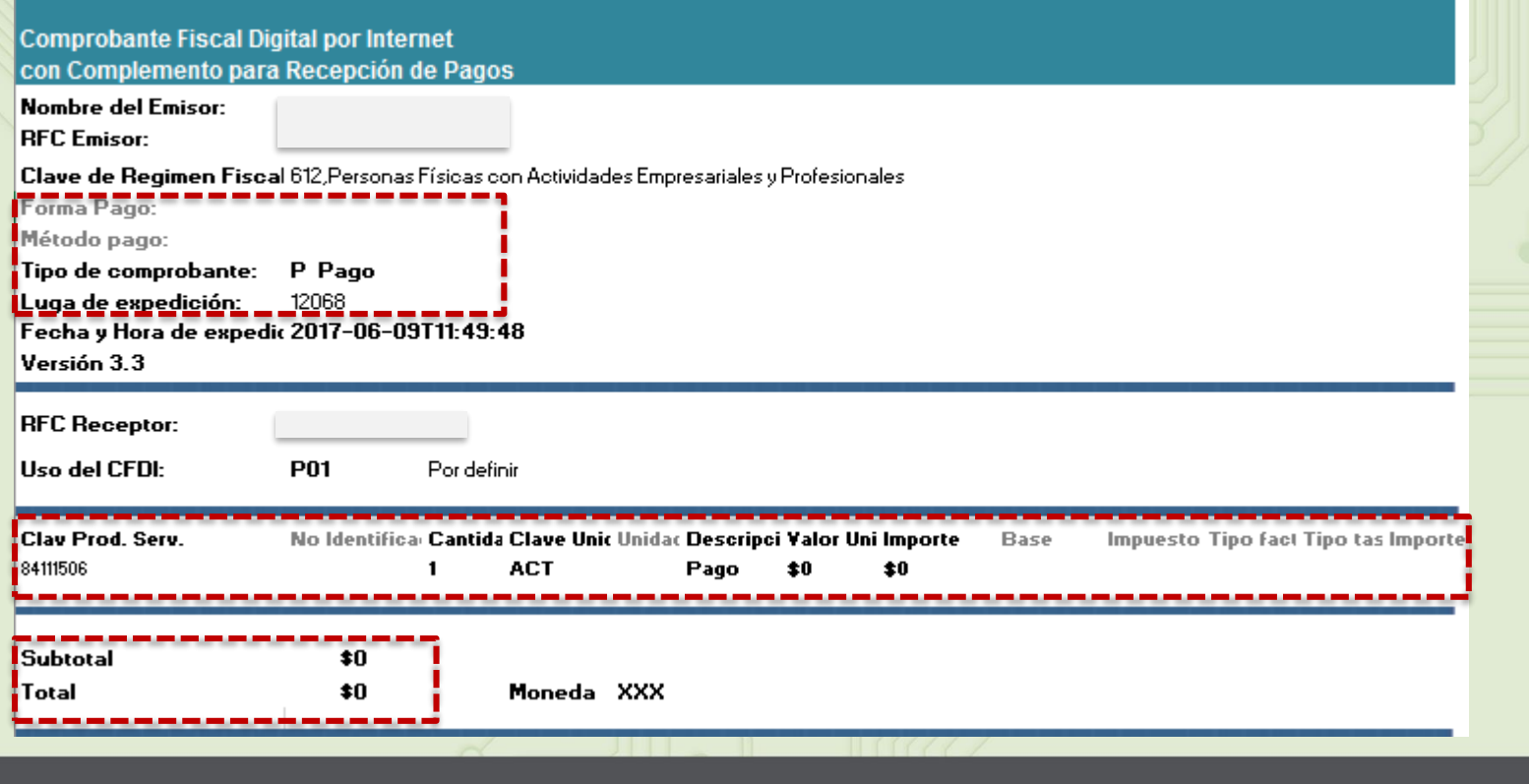

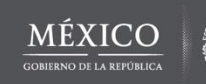

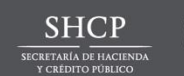

#### Llegó el momento iactualízate!

En el Complemento se identificará la forma en la que se recibió el pago, los datos de identificación del documento origen que se relaciona, así como el método de pago que se ingresó en el documento origen.

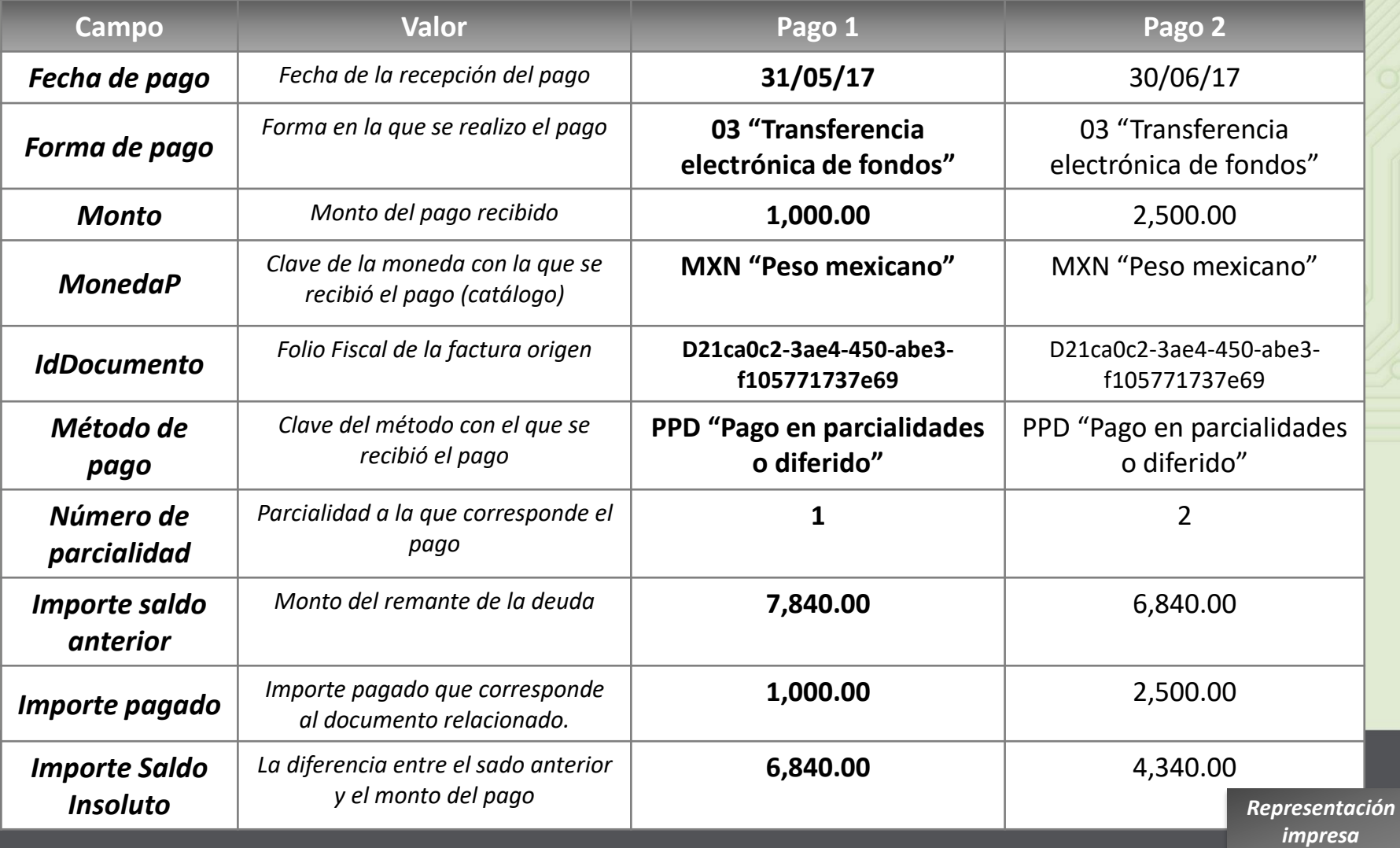

<span id="page-10-0"></span>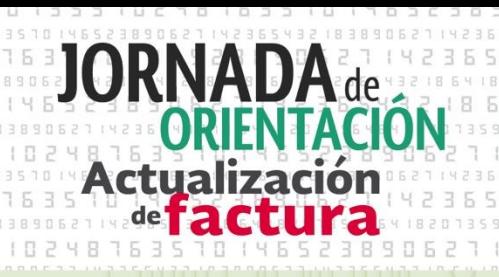

**2**

#### Llegó el momento iactualízate!

#### *Pago en Parcialidades*

#### *Datos del Complemento*

En el Complemento se identificará la forma en la que se recibió el pago, los datos de identificación del documento origen que se relaciona, así como el método de pago que se ingresó en el documento origen.

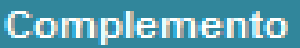

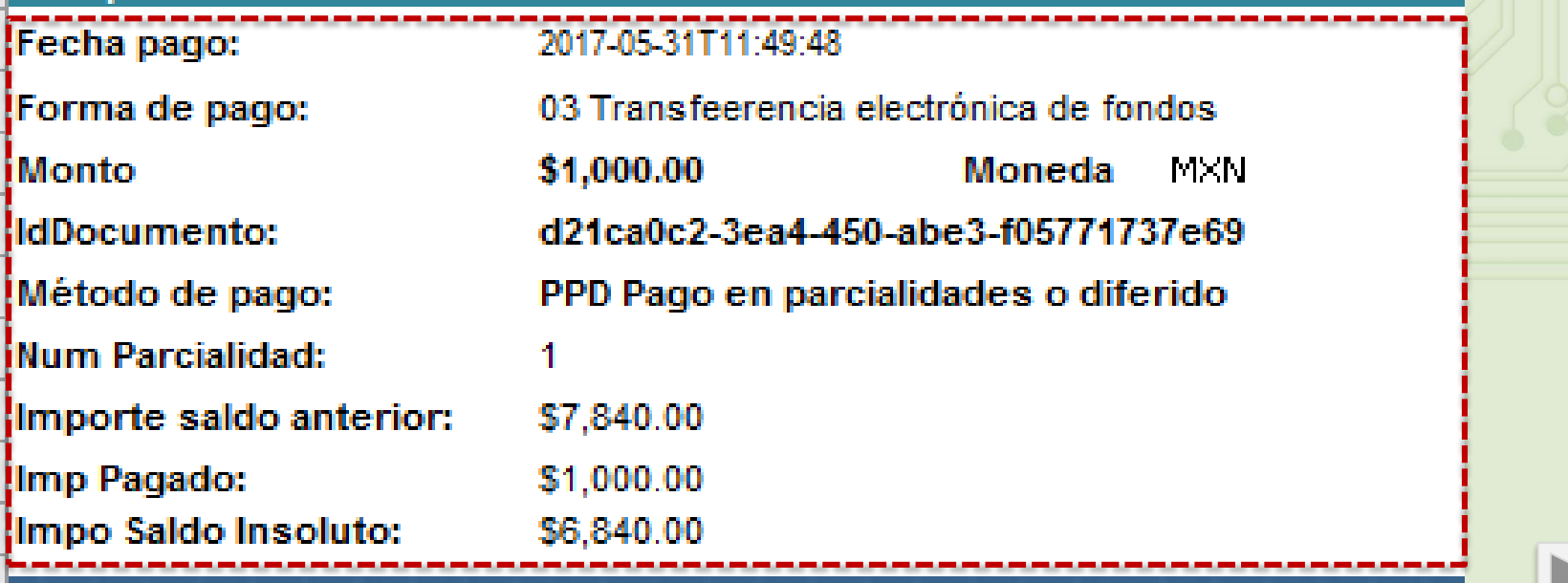

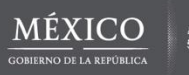

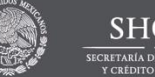

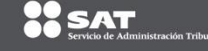

**3**

**Actualización** 

Cada vez que el Sr. Juan reciba el pago por cada parcialidad deberá emitirle al Sr. Victor un comprobante con complemento para recepción de pagos. *En este caso por las tres faltantes.*

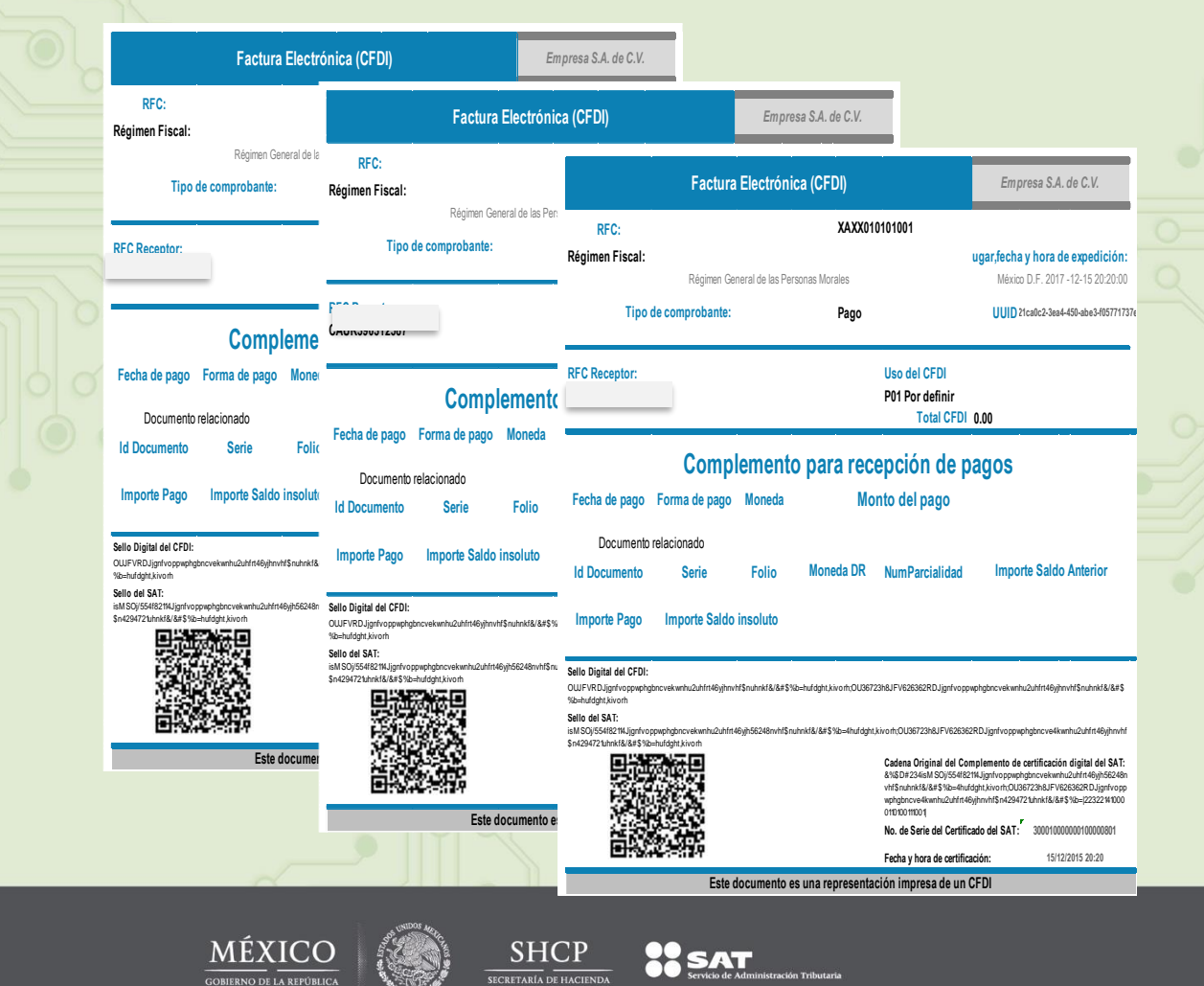

**CRÉDITO PÚBLICO** 

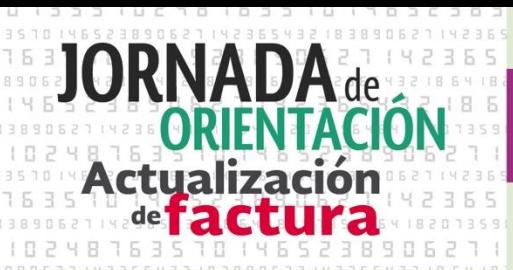

**1**

#### Llegó el momento iactualízate!

#### *Operaciones de Crédito*

#### **Planteamiento:**

En caso de existir operaciones de crédito en las que el deudor se financia con una línea de crédito bancaria, el comprobante que el Sr. Juan Ramírez Ortígoza emita, tendrá como receptor el Sr. Victor López Aguilar.

El señor Juan le emitió una factura al Sr. Victor por el valor total de la operación en este caso \$7,840

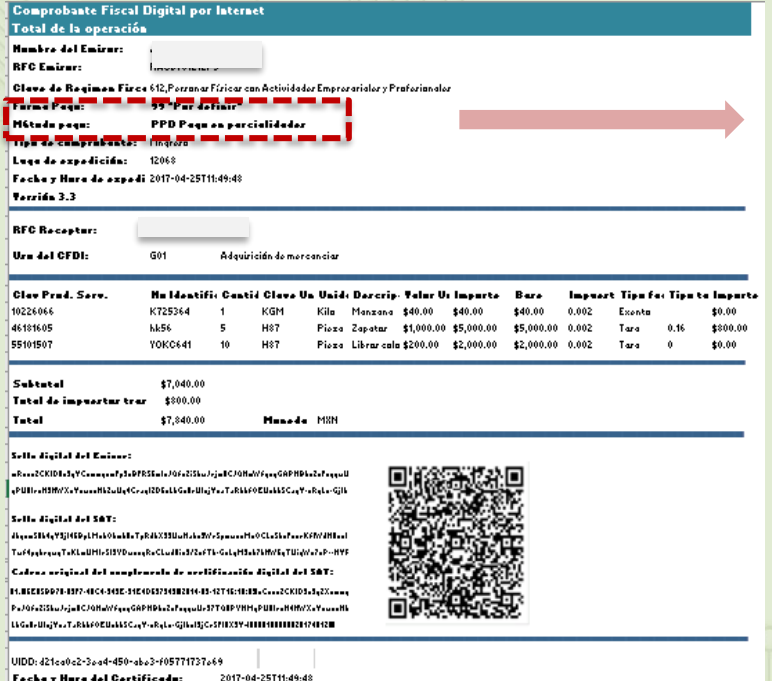

**Forma de pago:** *99 "Por definir"* **Método de pago:** *PPD (Pago en parcialidades o diferido)*

**Caso C)** 

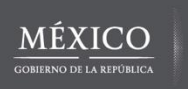

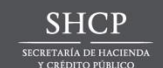

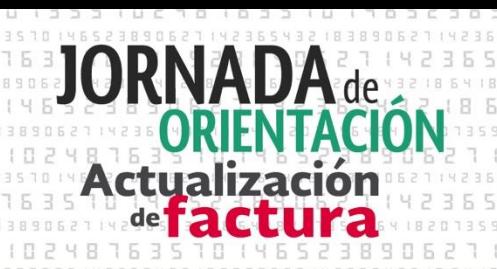

**2**

#### Llegó el momento iactualízate!

#### *Operaciones de Crédito*

Por las parcialidades 1, 2 y 3 el Sr. Juan le emitió al Sr. Victor un comprobante con complemento para recepción de pagos.

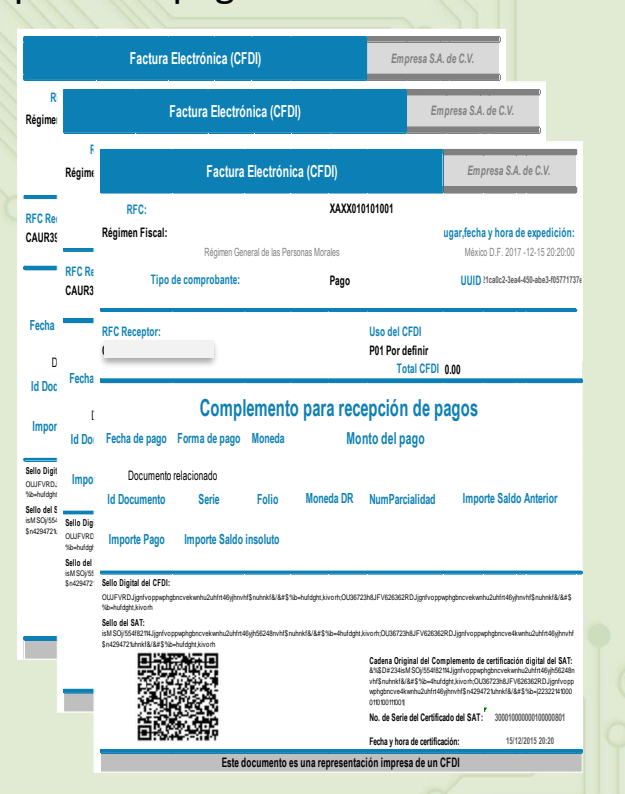

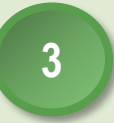

El Sr. Juan emite el comprobante con complemento para recepción de pagos a nombre del Sr. Víctor que liquida con la línea de crédito la última parcialidad por un monto de 1,840.

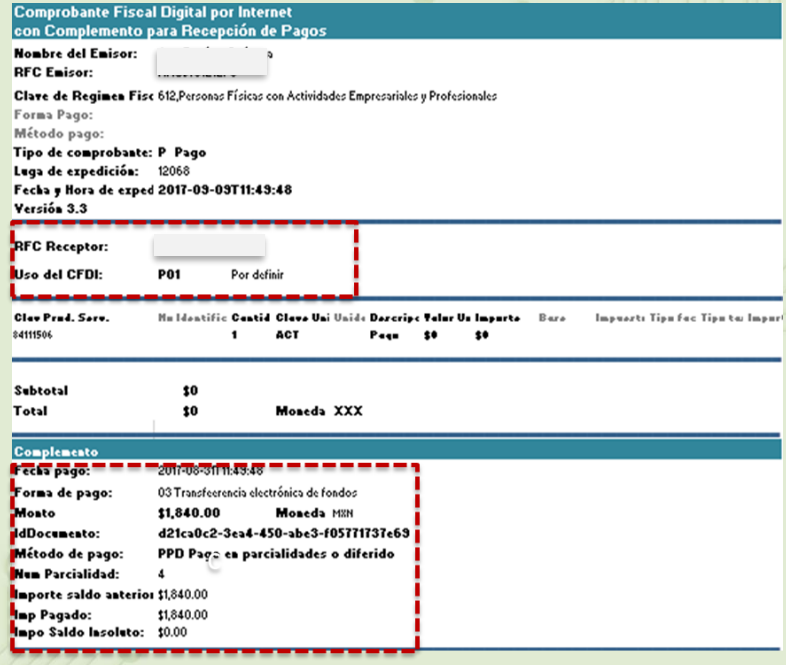

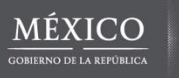

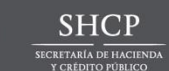

**1**

#### Llegó el momento iactualízate!

Documentación de saldos cuando existan notas de crédito relacionadas al comprobante emitido por el monto total de la operación.

#### **Operación por el monto total de la operación 2**

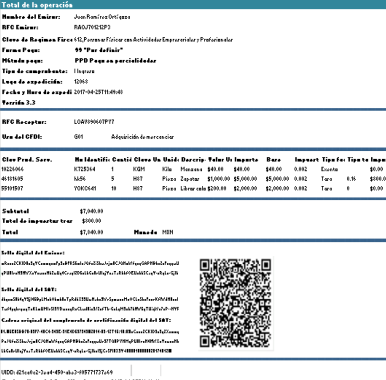

**Monto total de la operación 7,840 1 Pago 1,000**

**UIDD: D21ca0c2-3ae4-450-abe3-f105771737e69**

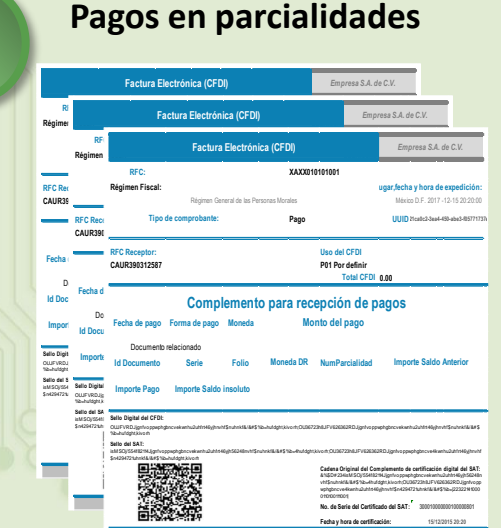

**2 Pago 2,500 3 pago 2,500**

**Este documento es una representación impresa de un CFDI**

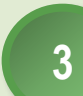

**Nota de Egresos que afecta al monto total de la operación**

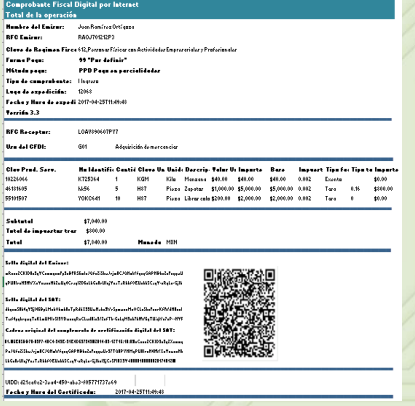

*Monto 1,000*  Relaciona a la factura por el valor total de la operación en el comprobante

**UIDD: D21ca0c2-3ae4-450-abe3-f105771737e69**

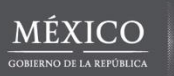

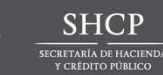

**RFC:**

**Importe Pago**

\$n4294721uhnkf&/&#\$%b=hufdght,kivo rh

%b=hufdght,kivo rh **Sello del SAT:**

**Sello Digital del CFDI:**

**Cuarto Pago**

**RFC Receptor: Uso del CFDI CAUR390312587 P01 Por definir**

**Id Documento Serie Folio NumParcialidad**

**Importe Saldo insoluto**

**Este documento es una representación impresa de un CFDI**

OUJFVRDJjgnfvoppwphgbncvekwnhu2uhfrt46yjhnvhf\$nuhnkf&/&#\$%b=hufdght,kivo rh;OU36723h8JFV626362RDJjgnfvoppwphgbncvekwnhu2uhfrt46yjhnvhf\$nuhnkf&/&#\$

isM SOj/554f82114Jjgnfvoppwphgbncvekwnhu2uhfrt46yjh56248nvhf\$nuhnkf&/&#\$%b=4hufdght,kivo rh;OU36723h8JFV626362RDJjgnfvoppwphgbncve4kwnhu2uhfrt46yjhnvhf

**Fecha de pago Forma de pago Moneda**

Documento relacionado

**Pago UUID**

**Factura Electrónica (CFDI)** *Empresa S.A. de C.V.* **XAXX010101001 Régimen Fiscal: Lugar,fecha y hora de expedición:** Régimen General de las Personas Morales México D.F. 2017 - 12-15 20:20:00 | México D.F. 2017 - 12-15 20:20:00

> **Monto del pago Total CFDI Complemento para recepción de pagos**

> > 0110100111001|

**0.00**

**Cadena Original del Complemento de certificación digital del SAT:** &%\$D#234isM SOj/554f82114Jjgnfvoppwphgbncvekwnhu2uhfrt46yjh56248n vhf\$nuhnkf&/&#\$%b=4hufdght,kivo rh;OU36723h8JFV626362RDJjgnfvopp wphgbncve4kwnhu2uhfrt46yjhnvhf\$n4294721uhnkf&/&#\$%b=|22322141000

**No. de Serie del Certificado del SAT: 300010000000100000801 Fecha y hora de certificación: 15/12/2015 20:20**

**Moneda DR Importe Saldo Anterior**

**4**

#### Llegó el momento iactualízate!

Documentación de saldos cuando existan CFDI de Egresos relacionadas al comprobante emitido por el monto total de la operación.

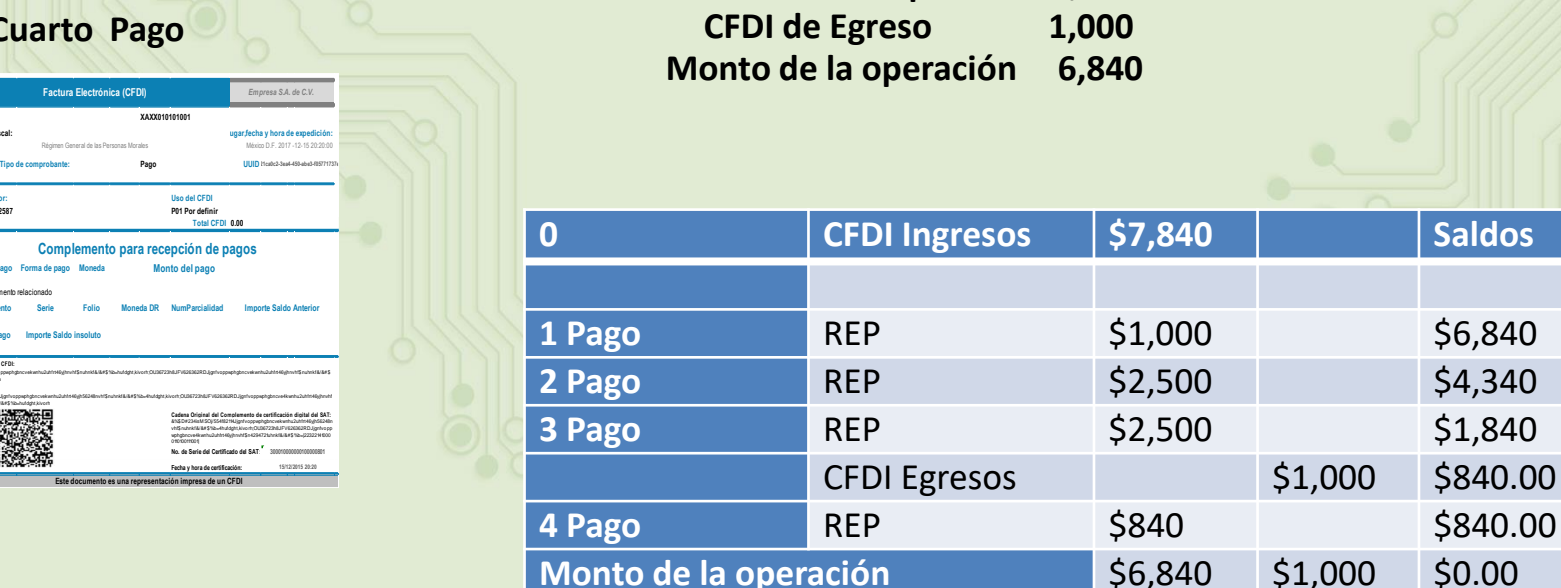

**22 SAT** 

**Monto total de la operación 7,840**

#### En el Importe del saldo anterior, se ingresará el importe de saldo insoluto menos el monto de CFDI de egreso.

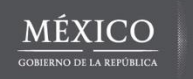

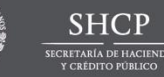

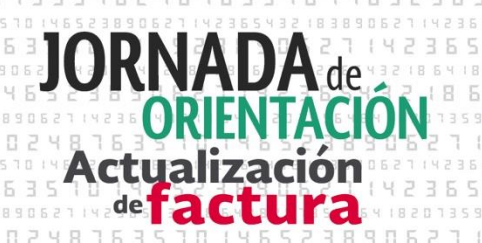

#### *Operaciones de cobranza*

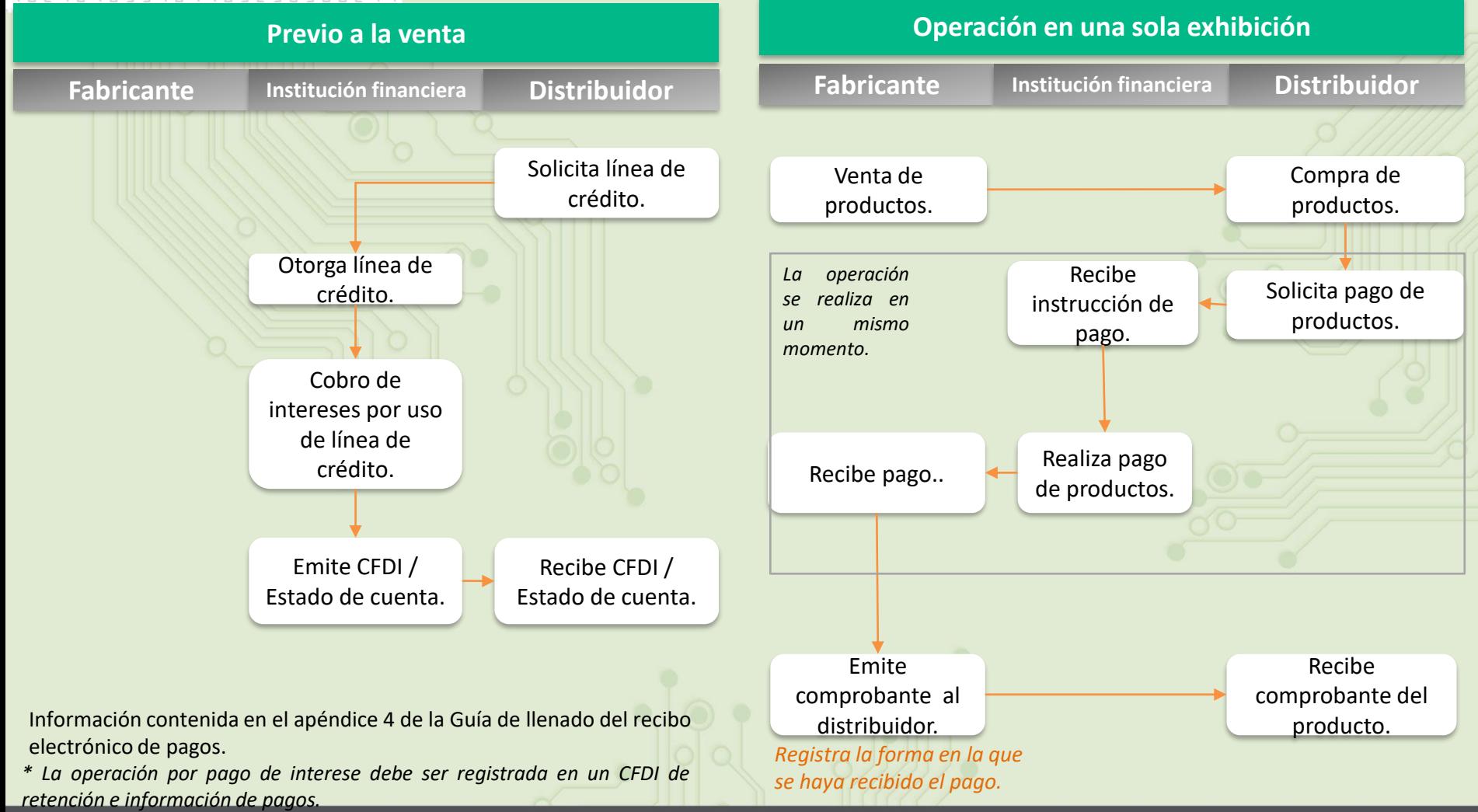

**SHCP** 

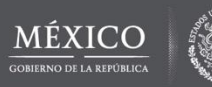

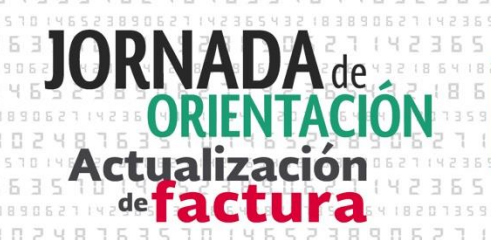

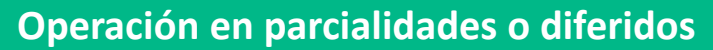

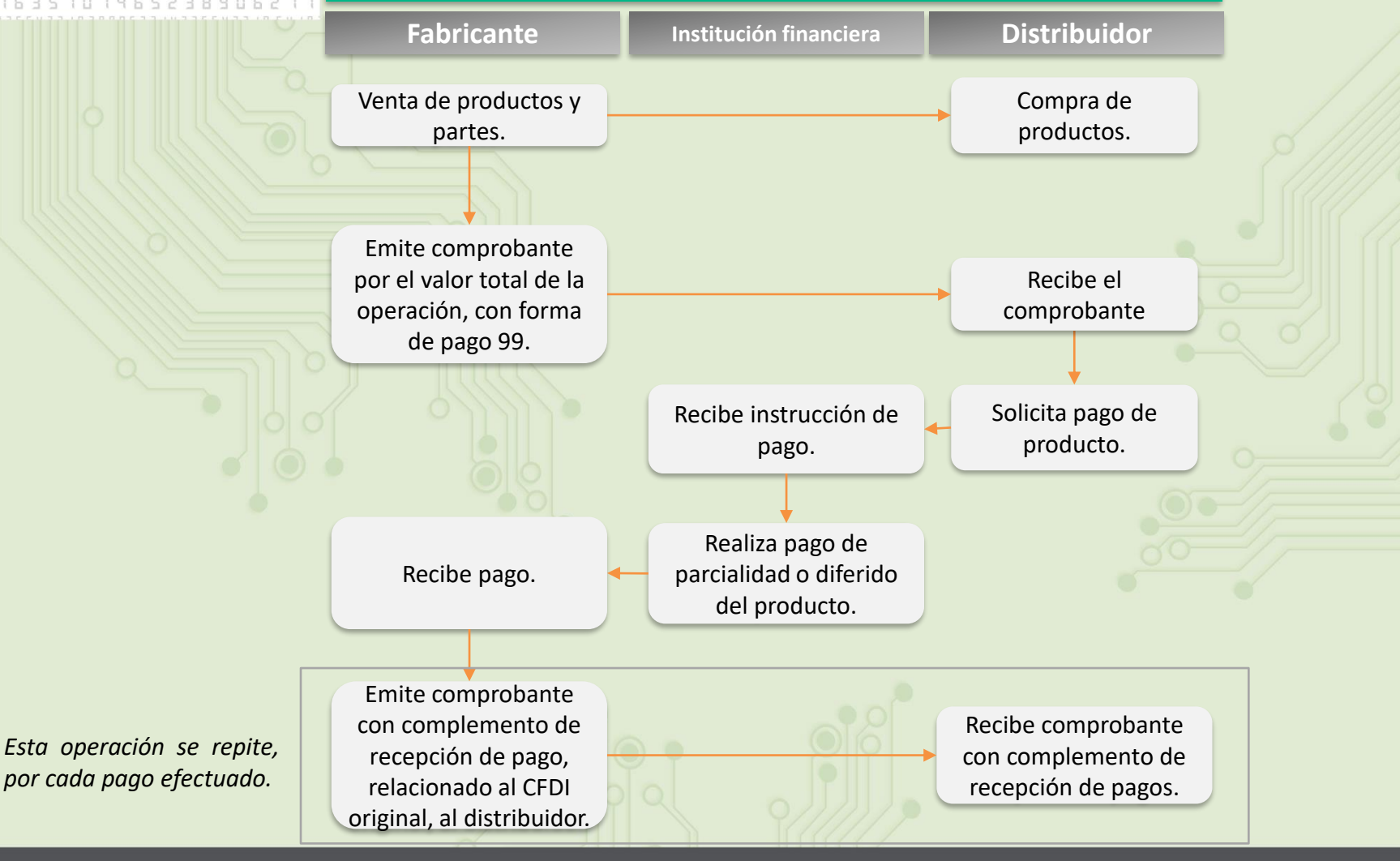

**SHCP** 

**SAT** 

**MEX** 

**1**

#### Llegó el momento iactualízate!

**Caso d)** 

#### *Documentación del recibo electrónico de pagos, cuando existe cobro por cuenta de terceros*

**Planteamiento:**

La empresa A presta servicios de cobranza a la empresa B, el cliente solicita su recibo de pago de la mensualidad de junio 2017, la cual asciende 700 pesos. ¿Quién emite el recibo electrónico de pagos? ¿Cómo lo emite?

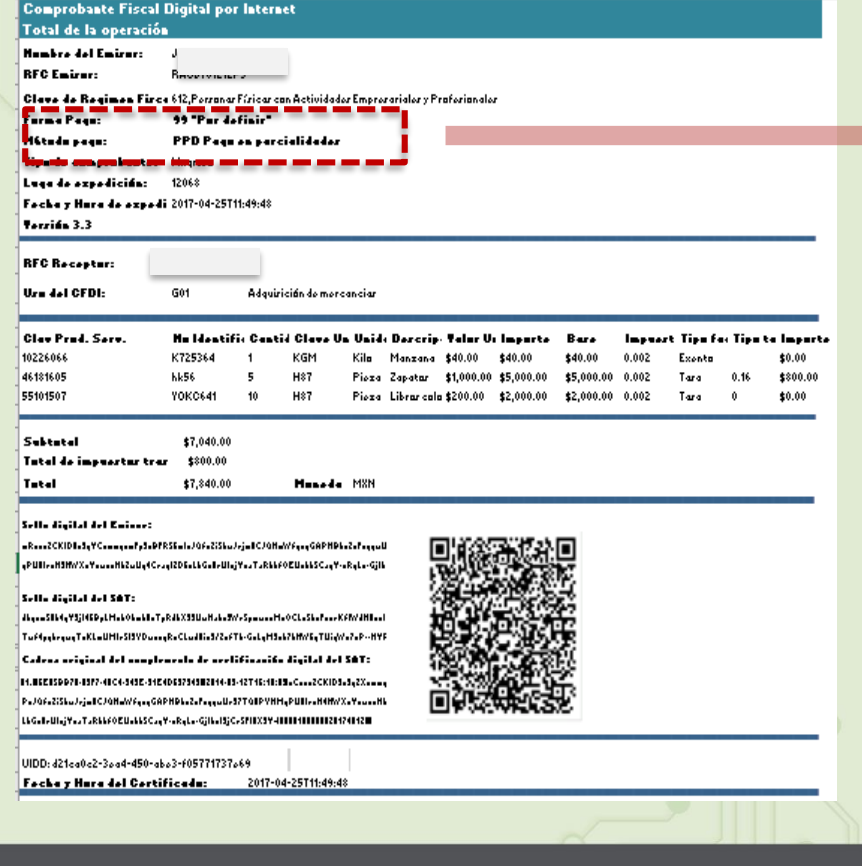

**Forma de pago:** *99 "Por definir"* **Método de pago:** *PPD (Pago en parcialidades o diferido)*

*Se incorpora el Complemento concepto de Terceros.*

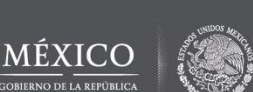

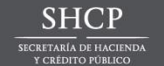

#### Llegó el momento iactualízate!

*Documentación del recibo electrónico de pagos, cuando existe cobro por cuenta de terceros* 

La empresa A al recibir el pago, emite el recibo electrónico de pago de la siguiente manera:

#### *Comprobante con recibo electrónico de pago*

**2**

En la sección del comprobante (anexo 20), se deberán llenar los campos requeridos:

- Nombre del emisor
- RFC Emisor y Receptor
- Calve de Régimen Fiscal
- **Tipo de comprobante**
- Lugar de expedición
- Uso de CFDI
- Fecha y hora de expedición
- **Versión**
- **Clave de producto y servicio**
- **Cantidad**
- **Clave de unidad**
- **Descripción**
- **Valor unitario**

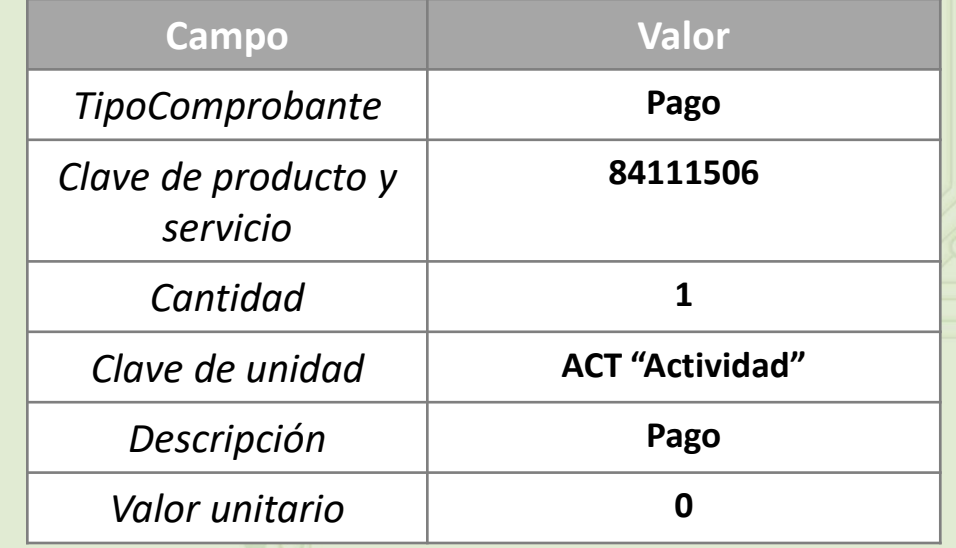

#### *El valor del comprobante, será "0"*

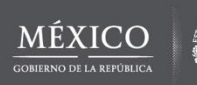

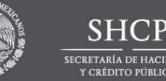

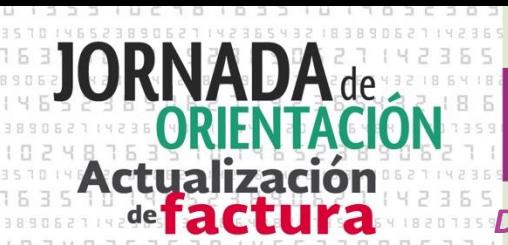

*Documentación del recibo electrónico de pagos, cuando existe cobro por cuenta de terceros* 

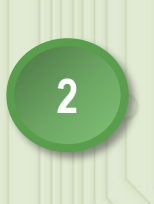

#### *Integrar al comprobante el recibo electrónico de pagos*

En el complemento se identificará la forma en la que se recibió el pago, los datos de identificación del documento origen que se relaciona, así como el método de pago que se ingresó en el documento origen.

Para ello se deberán incorporar 2 elementos de pago en el complemento.

#### *Panorama general de emisión:*

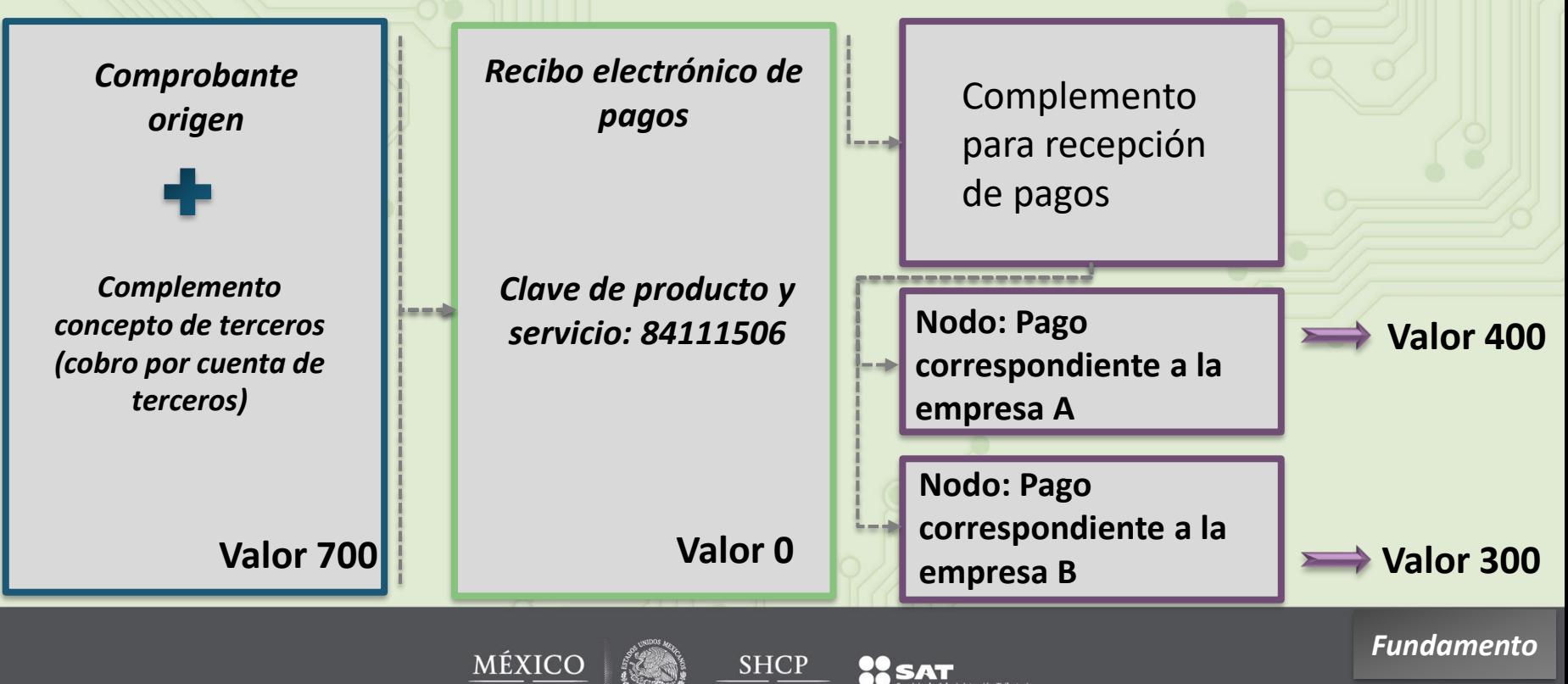

<span id="page-21-0"></span>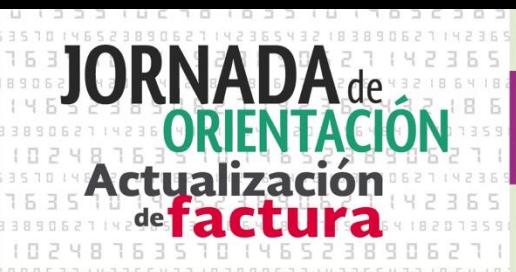

*Expedición de CFDI por comisionistas y prestadores de servicios de cobranza*

#### **Regla 2.7.1.3**

Para los efectos del artículo 29, primer y último párrafos y 29-A del CFF, así como 32, fracción III de la Ley del IVA, los contribuyentes que actúen como comisionistas o que presten servicios de cobranza, podrán expedir CFDI a nombre y por cuenta de los comitentes o prestatarios con los que tengan celebrado el contrato de comisión o prestación de servicios de cobranza, respecto de las operaciones que realicen en su calidad de comisionistas o prestadores de servicio de cobranza.

Para estos efectos, los comprobantes deberán cumplir además de los requisitos a que se refieren los artículos 29 y 29- A del CFF, con la siguiente información:

- I. La clave en el RFC del comitente o del prestatario.
- II. Monto correspondiente a los actos o actividades realizados por cuenta del comitente o prestatario.
- III. Impuesto que se traslada o se retiene por cuenta del comitente o prestatario.
- IV. Tasa del impuesto que se traslada o se retiene por cuenta del comitente o prestatario.

En el CFDI que se expida, se deberá incorporar el "Complemento Concepto Por Cuenta de Terceros" que al efecto el SAT publique en su portal.

Con independencia de lo dispuesto en la presente regla, el comisionista o prestador de servicios estará obligado a expedir al comitente o prestatario el CFDI correspondiente a la comisión o prestación del servicio respectivo.

Cuando los contribuyentes que hayan optado por aplicar esta regla, incumplan lo dispuesto en la misma, perderán el derecho de aplicar la facilidad que en la misma se detalla, siendo el comitente o el prestatario el responsable de la emisión del CFDI.

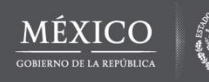

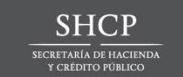

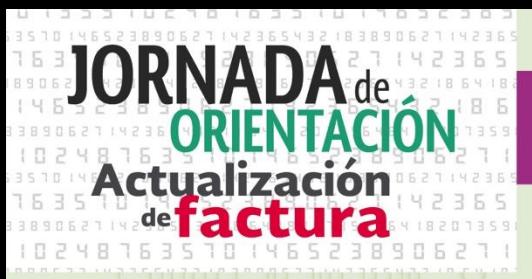

#### *Factoraje Financiero*

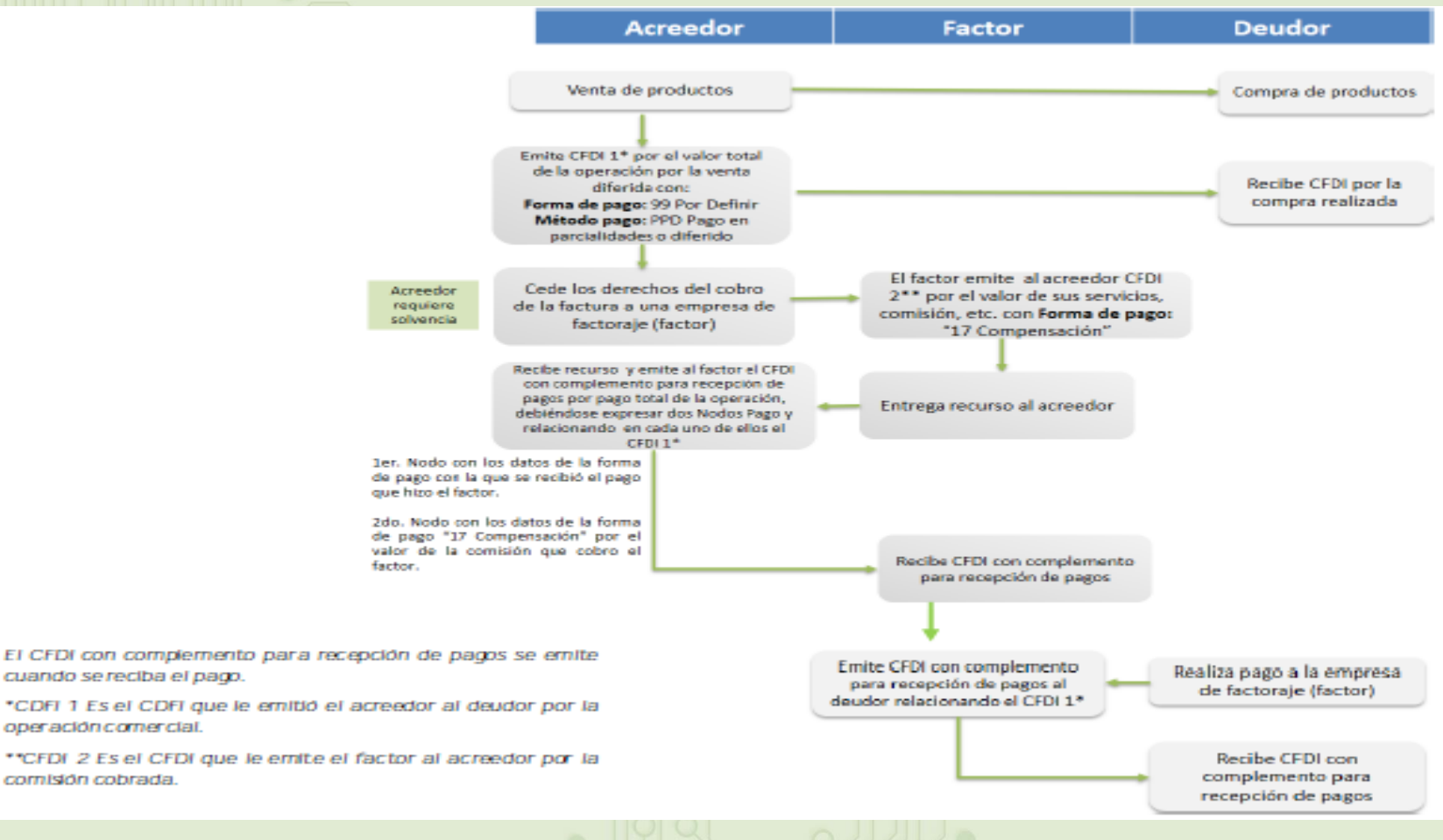

cuando se reciba el pago.

\*CDFI 1 Es el CDFI que le emitió el acreedor al deudor por la operación comercial.

\*\*CFDI 2 Es el CFDI que le emite el factor al acreedor por la cornisión cobrada.

**MEXIC** 

**GOBIERNO DE LA REPÚBLICA** 

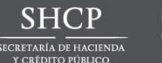

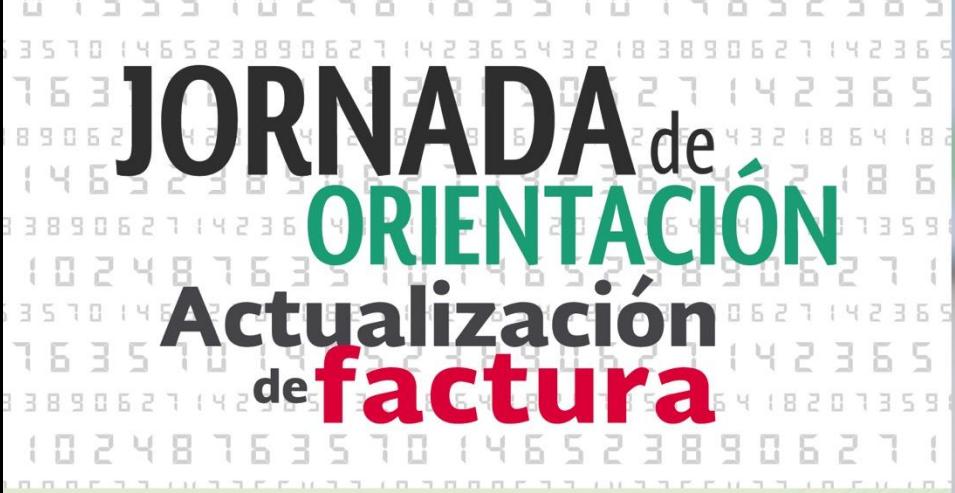

### Uso del comprobante de recibo de pagos

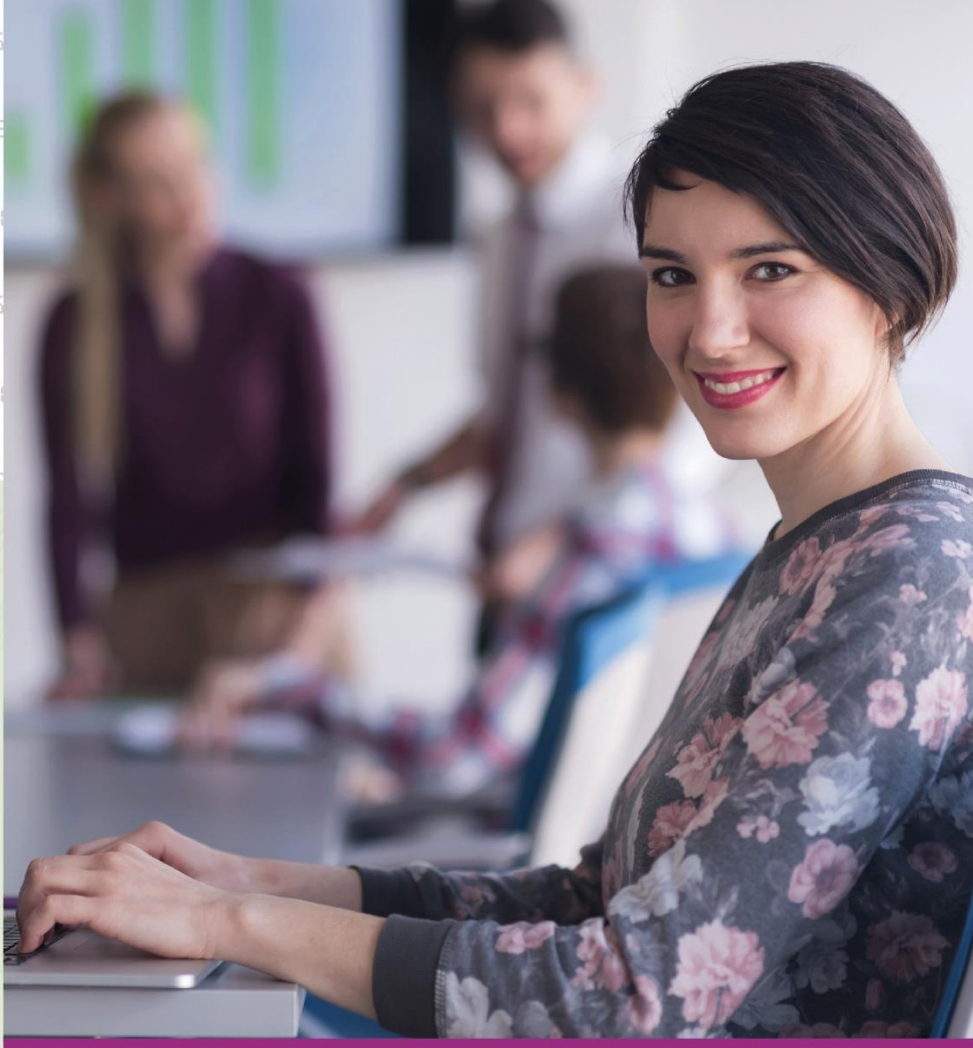

#### Llegó el momento iactualízate!

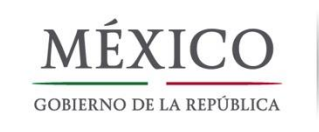

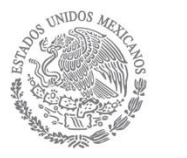

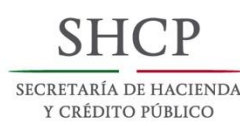

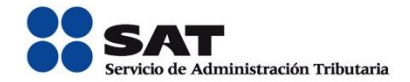